# **ЛАБОРАТОРНІ РОБОТИ З ЛОГІЧНОГО ПРОГРАМУВАННЯ**

## *Лабораторна робота 10. НАПИСАННЯ ПРОСТОЇ ПРОГРАМИ НА МОВІ GNU-PROLOG*

**Мета роботи:** отримання практичних навичок складання, доопрацювання та виконання простої програми, складення правил та використання їх в програмі в системі програмування GNU-PROLOG.

### **Завдання:**

1. Проінсталювати на власному комп'ютері систему програмування GNUPROLOG та систему редагування текстів программ SciTE (Science Text Editor).

2. Скласти на мові Prolog дерево родинних відношень, використовуючи предикат **roditel** з двома параметрами: ім'я одного з батьків та ім'я дитини. Написати на мові Prolog та запустити наступні запити:

•"Хто є і батьками, і має батьків"

•"Хто не має дітей"

#### **Наприклад:** для схеми родинних зв'язків

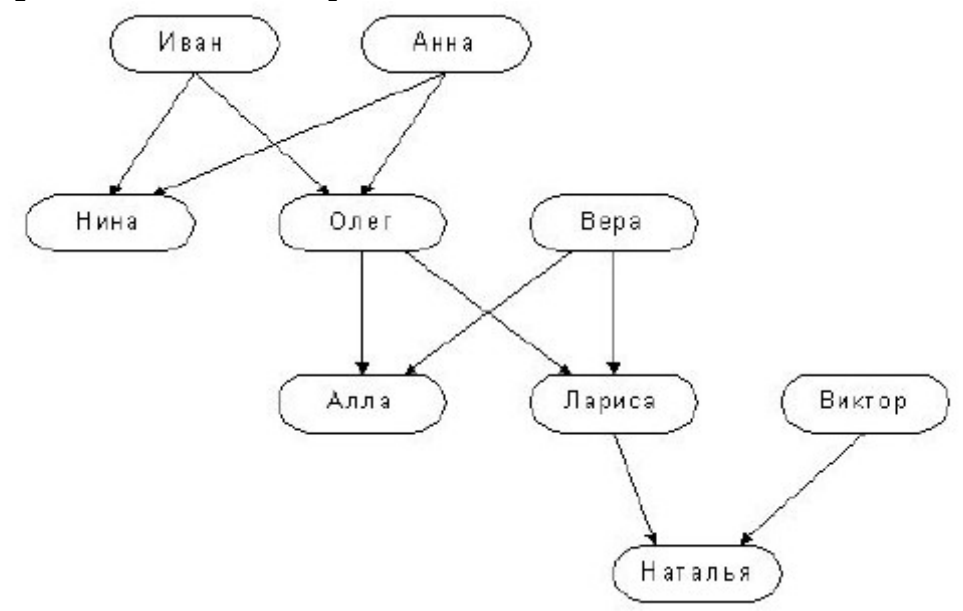

програма буде мати вигляд:

```
roditel(`иван`,`нина`).
roditel(`иван`,`олег`).
roditel(`анна`,`нина`).
roditel(`анна`,`олег`).
roditel(`олег`,`лариса`).
roditel(`олег`,`алла`).
roditel(`вера`,`алла`).
roditel(`вера`,`лариса`).
roditel(`лариса`,`наталья`).
roditel(`виктор`,`наталья`).
```
3. Програму доповнити новими фактами, що дозволяють побудувати правила для визначення наступних цілей-предикатів:

- батько
- мати
- син
- дочка
- брат
- сестра
- дядько
- тітка
- дід
- баба
- онук
- онучка
- небіж • небога
- одружені
- теща
- тесть
- свекруха
- свекор
- зять
- невістка
- свояк
- своячка
- дівер
- внучатий небіж
- внучата небога
- 4. Склад звіту про виконання лабораторної роботи:
- Назва, мета та завдання лабораторної роботи
- Зміст індивідуального завдання
- Графічне зображення родинних зв'язків з відповідними предикатами
- Програма на мові Prolog

• Скріншоти виконання програми та запитів на завантажених фактах та правилах

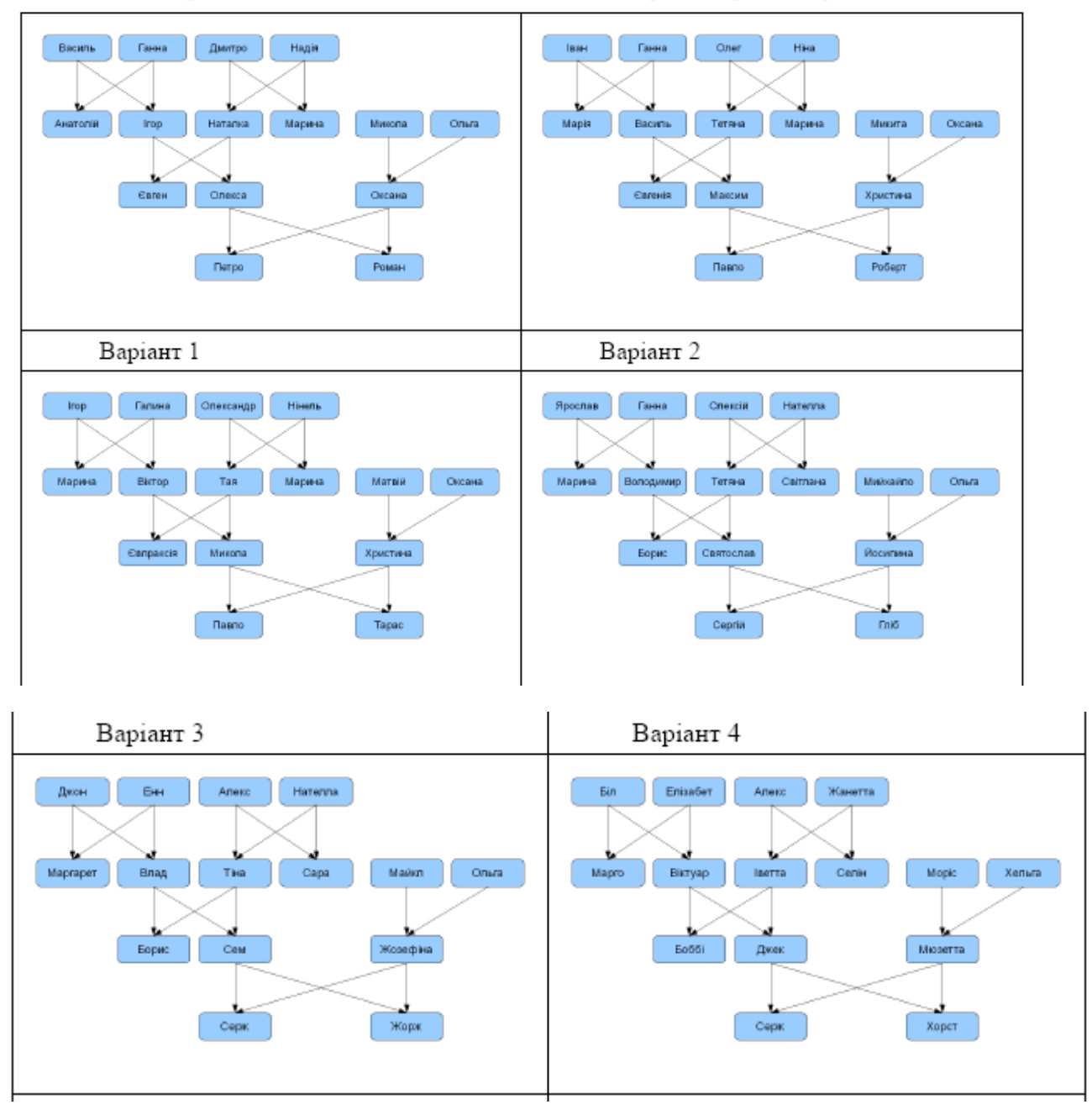

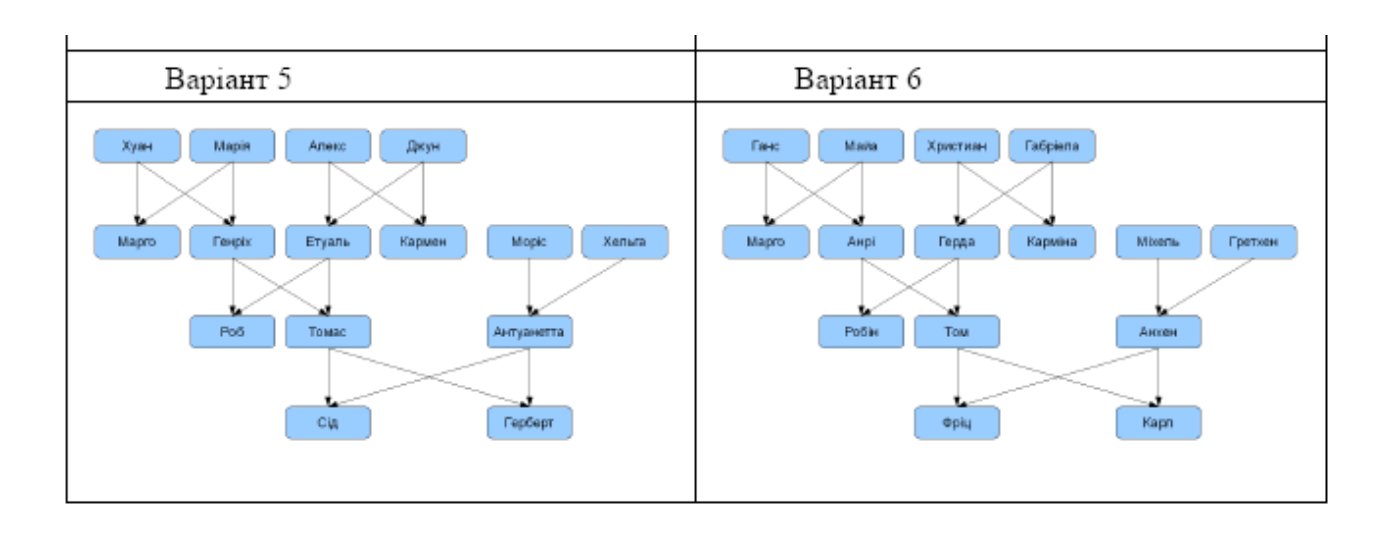

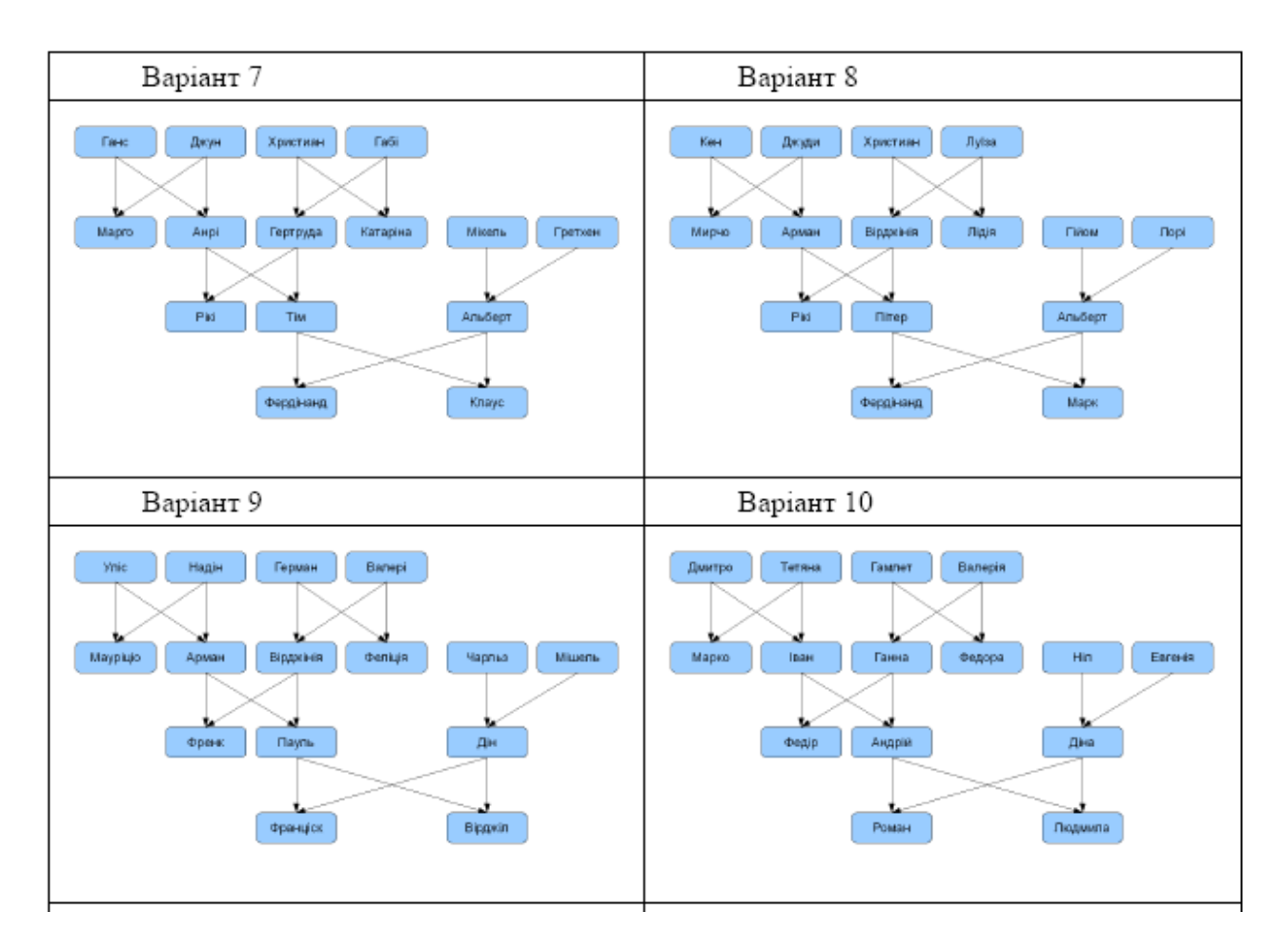

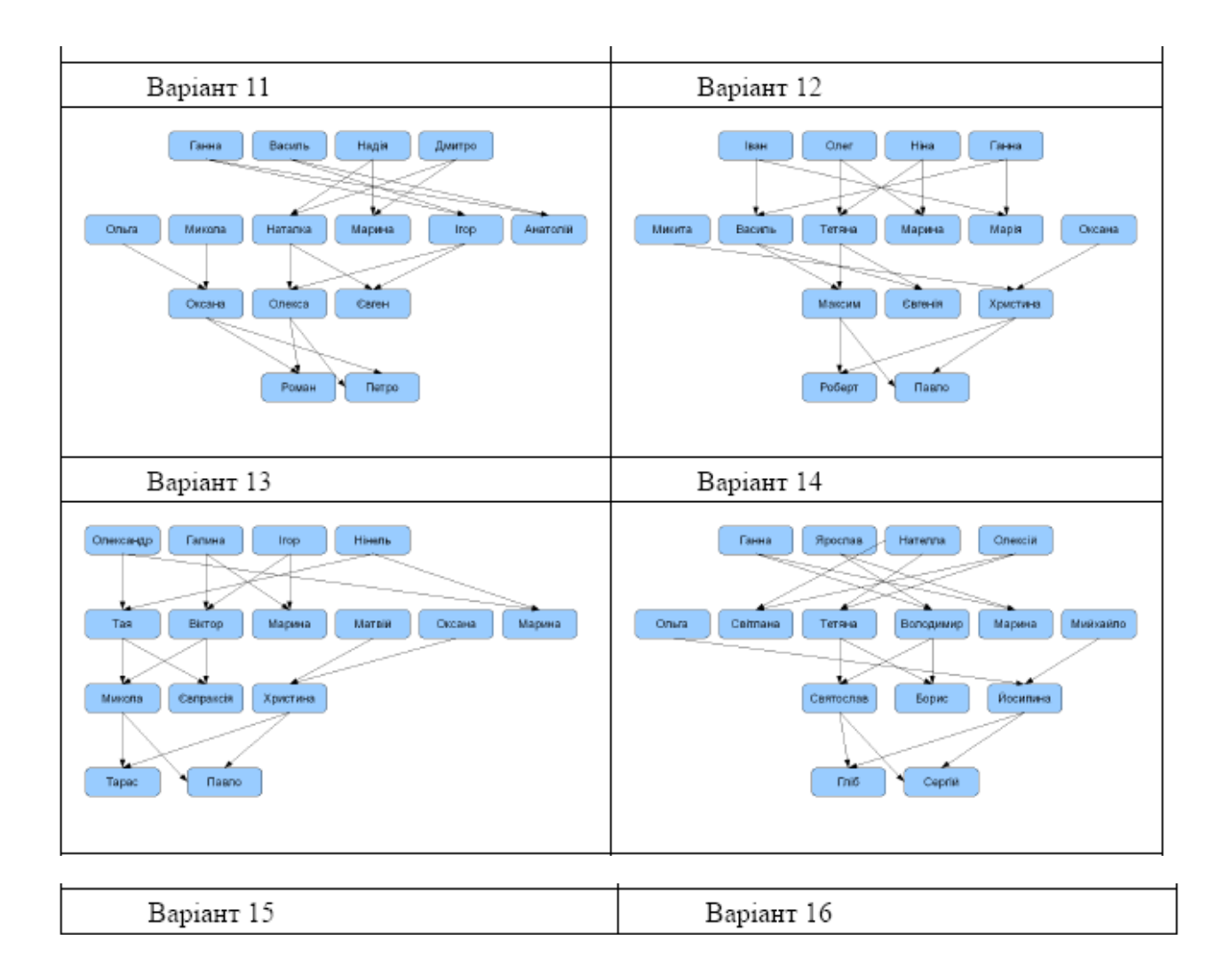

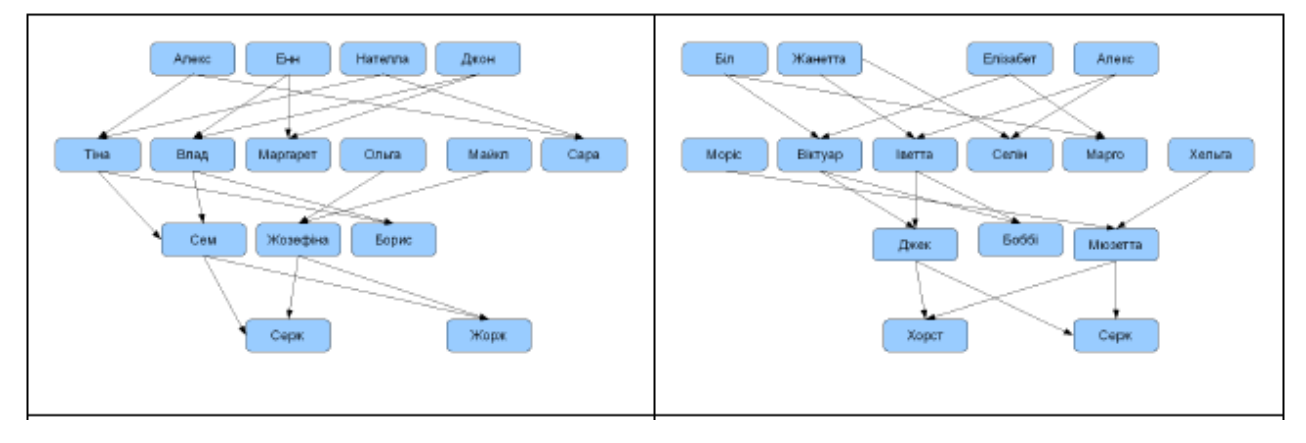

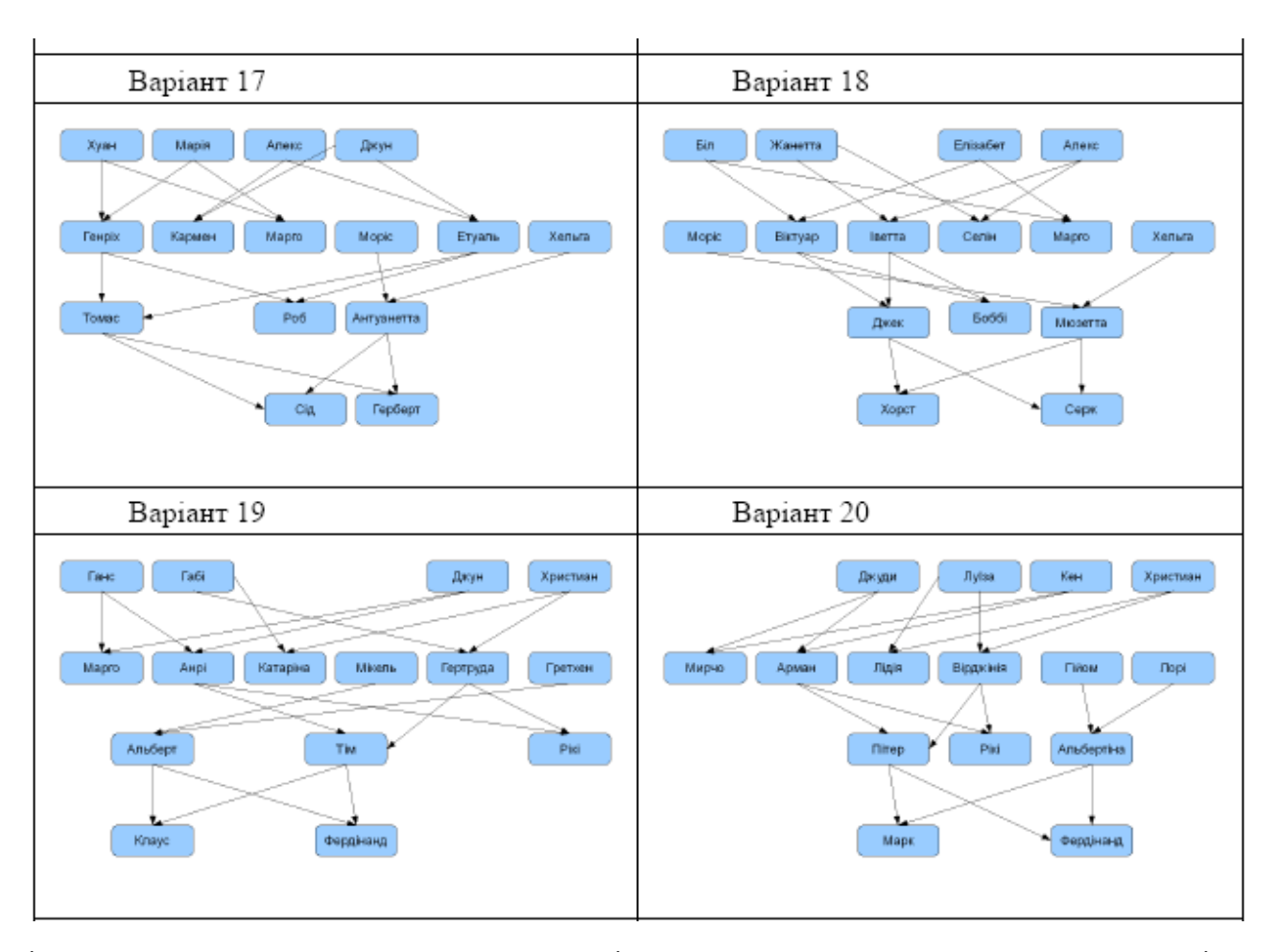

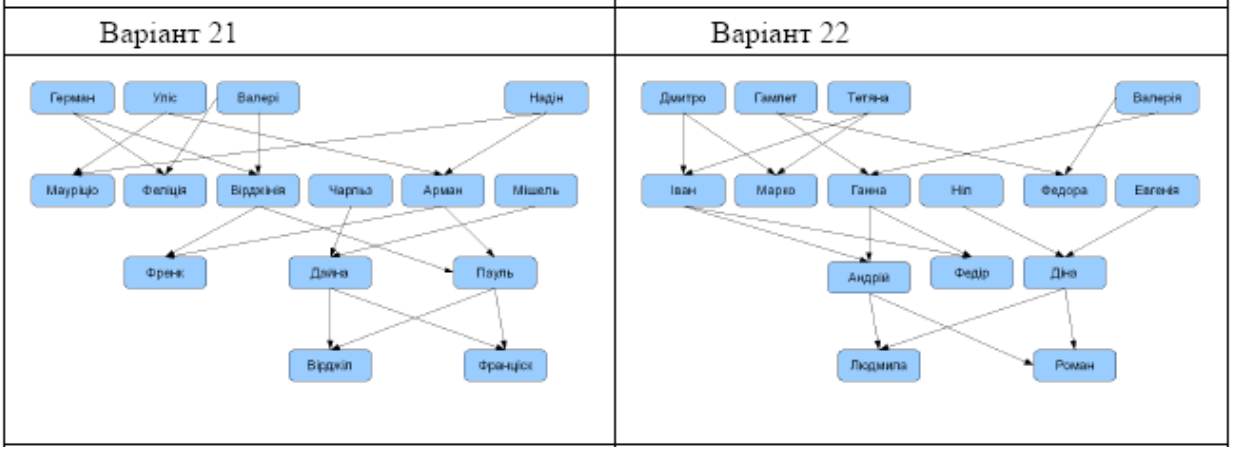

## **Лабораторна робота 11. РЕКУРСІЯ**

**Мета роботи:** отримання практичних навичок складення та доопрацювання програм з використанням рекурсії.

### **Завдання:**

1. Підсумувати цілі позитивні числа, які йдуть одне за другим з кроком **d**, закінчуються числом **n**. Значення **d** та **n** вводяться за запитом з екрану монітора (наприклад, **d=3** та **n=11**, підсумок **11+8+5+2=26**). У випадку **d>=n** підсумок дорівнює **n**.

2. Звести число **a** у цілий ступінь **m** (**m** може бути позитивним, нульовим негативним). Скласти два варіанти програми:

а) використовуючи рекурсивний вираз **a^m=a^(m-1)\*a**;

б) використовуючи можливість обчислень за формулою

**a^(2\*m)=a^m\*a^m** для парного ступеня.

Визначити максимальний ступінь, у який можна звести число **a=2** по першому й другому варіантах програми. Результати й причини їхнього розходження відобразити у висновках звіту.

3. Знайти підсумок цілих послідовних чисел від 0 до **N**.

4. Обчислити значення наступних функцій, використовуючи розкладання В ряд (в ітеративному варіанті програми задавати точність обчислення функції):

 $\pi^2/6=1+1/2^2+1/3^2+\ldots+1/k^2+\ldots$ 

5. Склад звіту про виконання лабораторної роботи:

• Назва, мета та завдання лабораторної роботи

• Зміст індивідуального завдання

• Програми на мові Prolog

• Скріншоти виконання програм та запитів на завантажених правилах

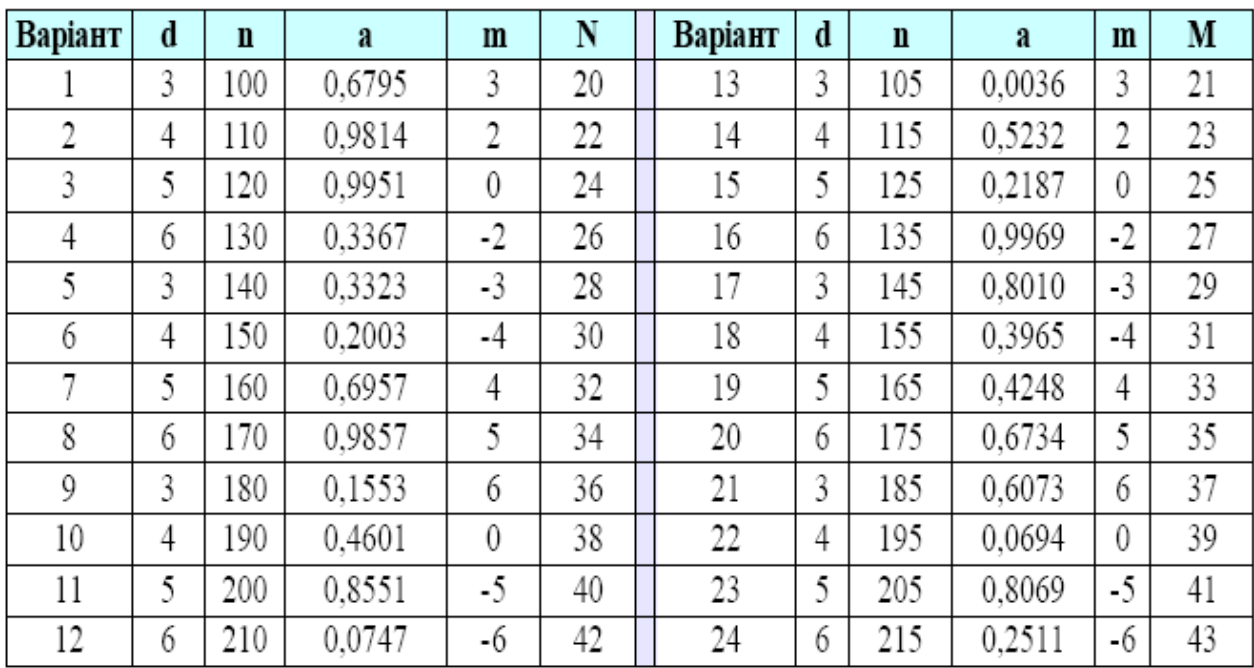

# **Лабораторна робота 12. ВИКОРИСТАННЯ ВІДСІКАННЯ У ПРОЛОГ-ПРОГРАМАХ**

**Мета роботи:** отримання практичних навичок використання відсікання у програмах.

### **Завдання:**

1. Визначити віковий статус людини за відомим роком народження у відповідності до таблиці. Розробити два варіанти: без відсікання та з його використанням.

2. Склад звіту про виконання лабораторної роботи:

- Назва, мета та завдання лабораторної роботи
- Зміст індивідуального завдання
- Програми на мові Prolog
- Скріншоти виконання програм та запитів на завантажених правилах

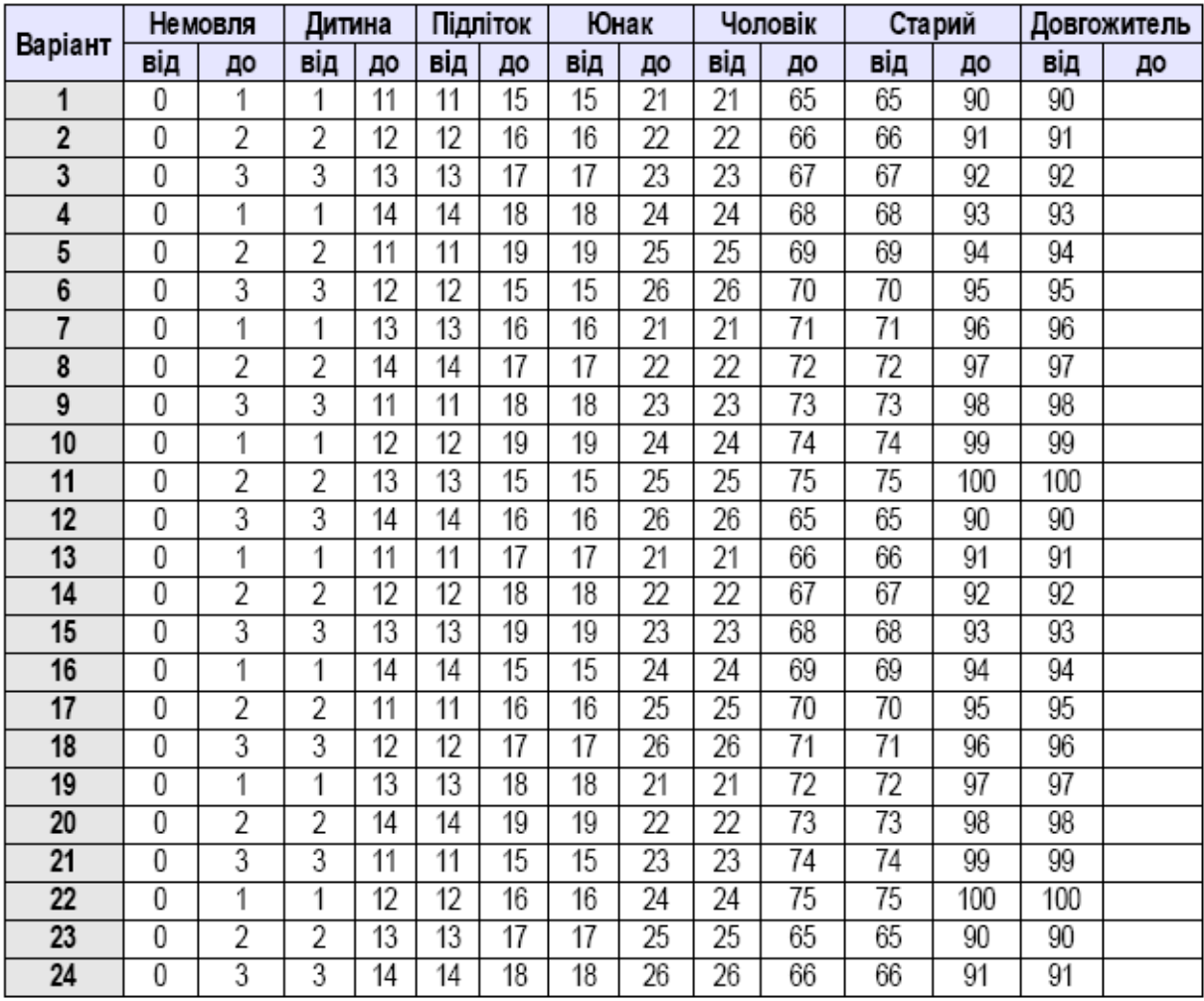

# **Лабораторна робота 13. РОБОТА ЗІ СПИСКАМИ**

**Мета роботи:** отримання практичних навичок роботи зі списками у програмах.

### **Завдання:**

1. Зі списку **L1** отримати список **L2**, черговий елемент якого дорівнює середньому арифметичному чергової трійки елементів списку **L1** . Якщо кількість елементів **L1** не кратна **3**, то останній елемент списку **L2** отримується діленням на 3 одного або підсумку двох останніх елементів списку **L1** . Список **L1** вводиться за підказкою з екрану. У підсумку виконання програми повинні виводитися вхідний **L1** та результуючий **L2** списки.

2. Провести циклічний зсув елементів списку на **n** позицій у напрямку( **LR**). Кількість елементів у списку — **m**. Елементи списку вводяться за запитом.

3. Склад звіту про виконання лабораторної роботи:

- Назва, мета та завдання лабораторної роботи
- Зміст індивідуального завдання
- Програми на мові Prolog
- Скріншоти виконання програм та запитів на завантажених правилах

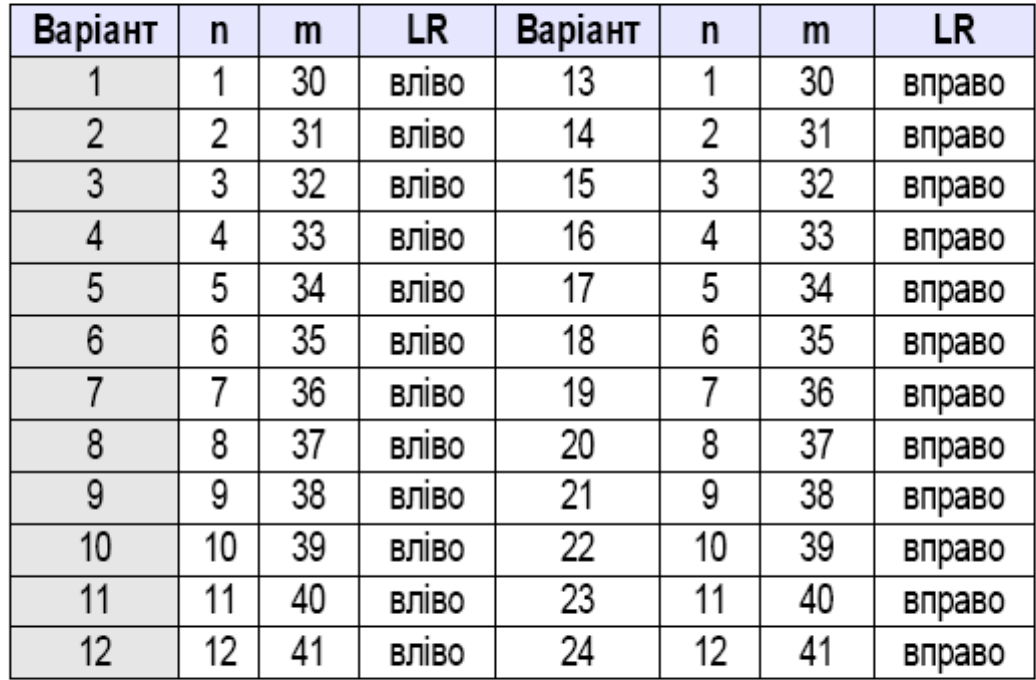